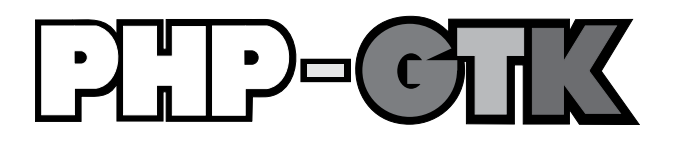

## Criando Aplicações Gráficas com PHP

3ª Edição

**Pablo Dall'Oglio**

Novatec

Copyright © 2007, 2012 da Novatec Editora Ltda.

Todos os direitos reservados e protegidos pela Lei 9.610 de 19/02/1998. É proibida a reprodução desta obra, mesmo parcial, por qualquer processo, sem prévia autorização, por escrito, do autor e da Editora.

Editor: Rubens Prates Revisão gramatical: Débora Facin Editoração eletrônica: Carolina Kuwabata Capa: Pablo Dall'Oglio, Marcelo Nardeli e Karine Hermes

ISBN: 978-85-7522-309-3

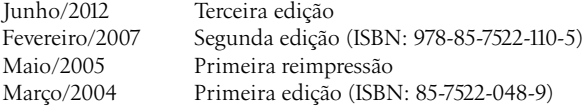

Novatec Editora Ltda. Rua Luís Antônio dos Santos 110 02460-000 – São Paulo, SP – Brasil Tel.: +55 11 2959-6529 Fax: +55 11 2950-8869 E-mail: novatec@novatec.com.br Site: www.novatec.com.br Twitter: twitter.com/novateceditora Facebook: facebook.com/novatec LinkedIn: linkedin.com/in/novatec

## **Dados Internacionais de Catalogação na Publicação (CIP) (Câmara Brasileira do Livro, SP, Brasil)**

```
 Dall`Oglio, Pablo
 PHP-GTK : criando aplicações gráficas com PHP /
 Pablo Dall`Oglio. -- 3. ed. -- São Paulo : 
 Novatec Editora, 2012.
                   Bibliografia.
                   ISBN 978-85-7522-309-3
 1. PHP (Linguagem de programação para 
 computadores) 2. PHP-GTK (Linguagem de programação
 para computadores) 3. Programação orientada para 
 o objeto (Ciência da computação) I. Título.
07-0787 CDD-005.133
```
Índices para catálogo sistemático:

 1. PHP-GTK : Linguagem de programação : Computadores : Processamento de dados 005.133 FSP20120530

## **Sumário**

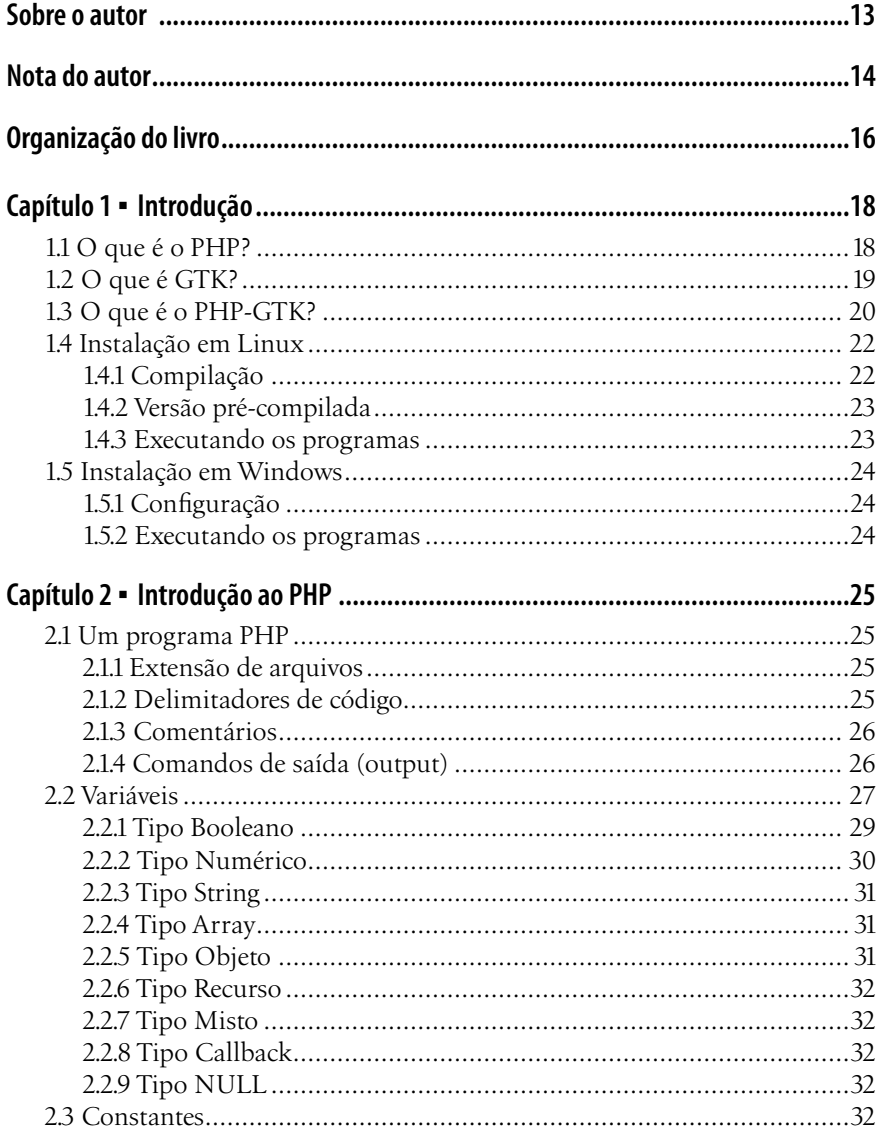

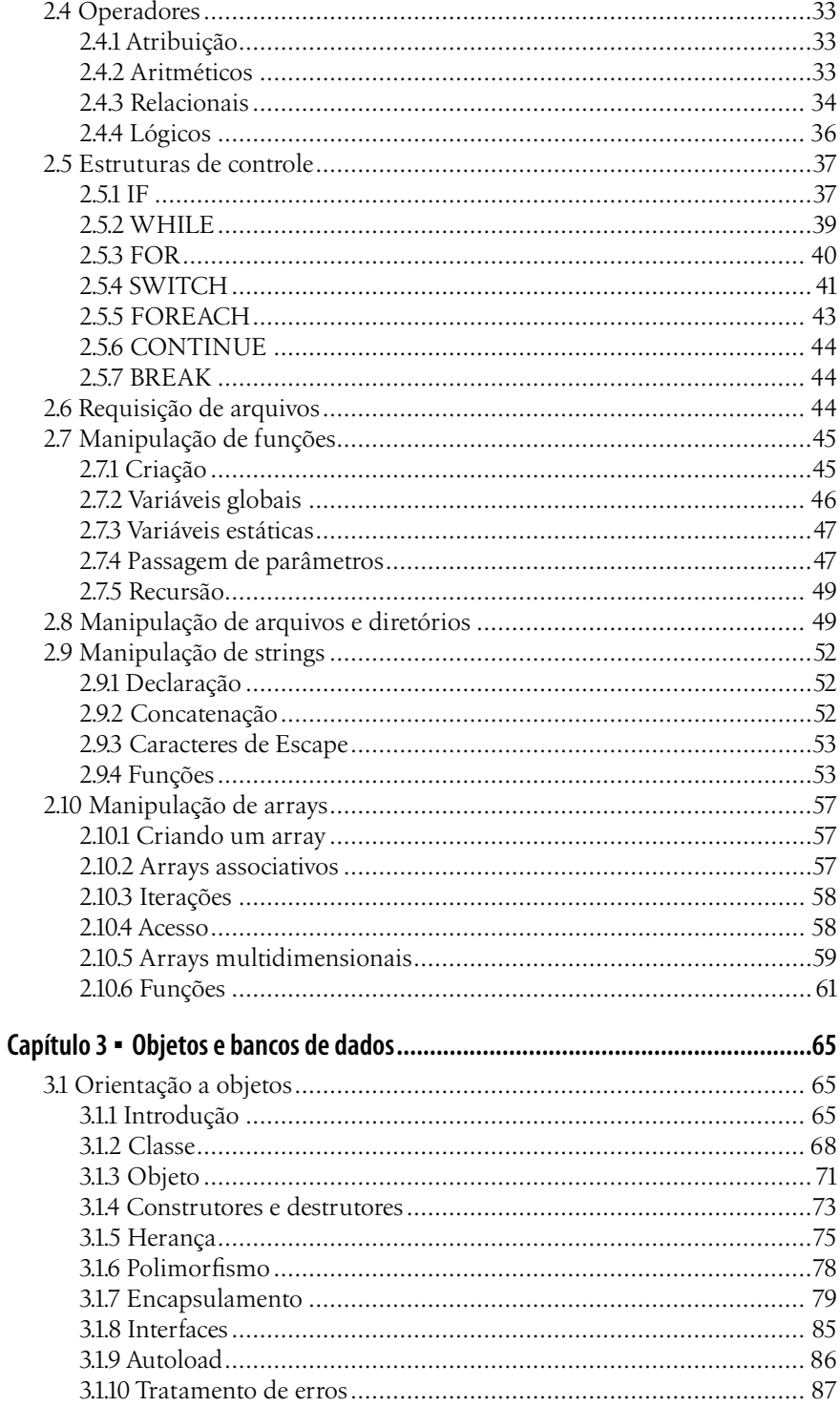

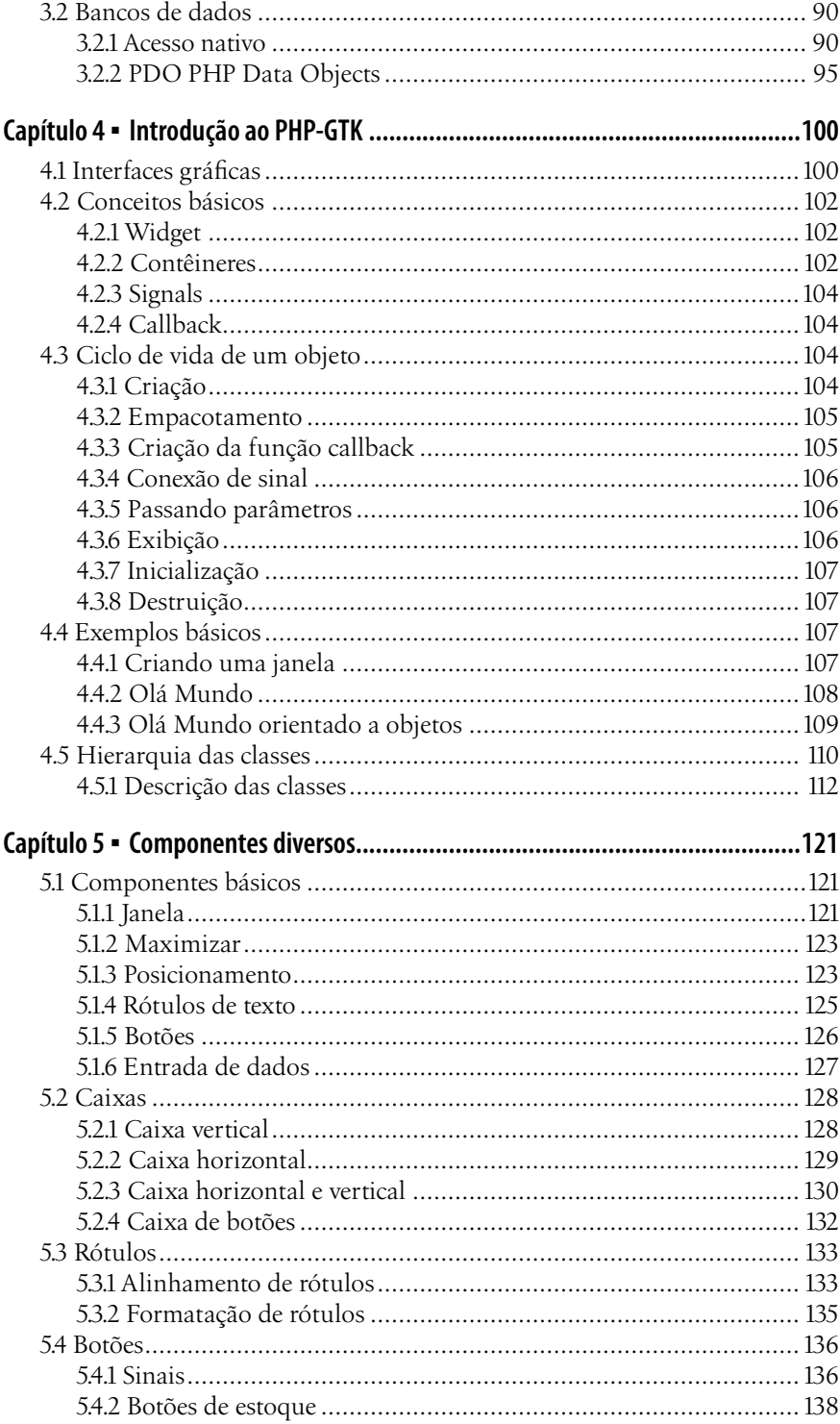

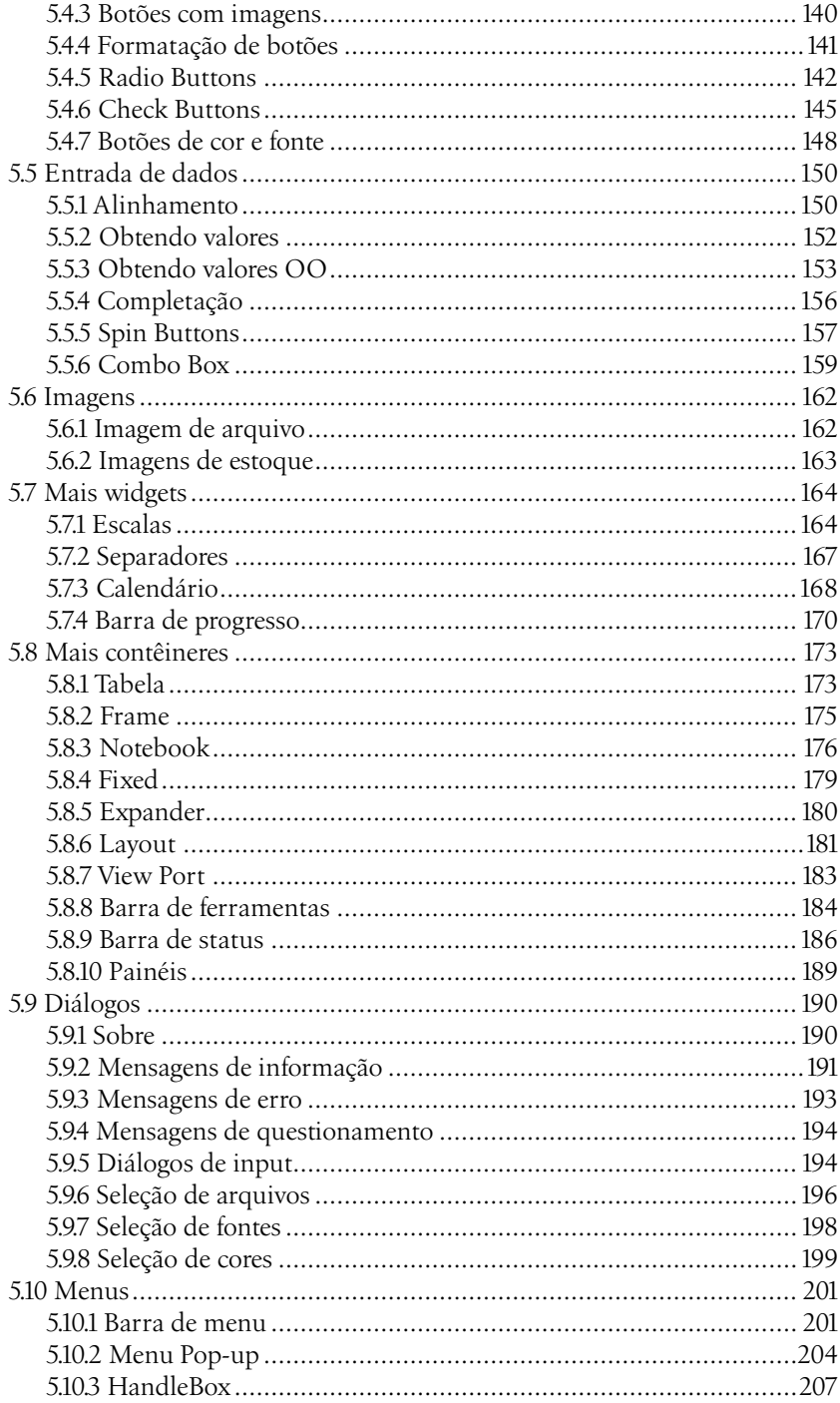

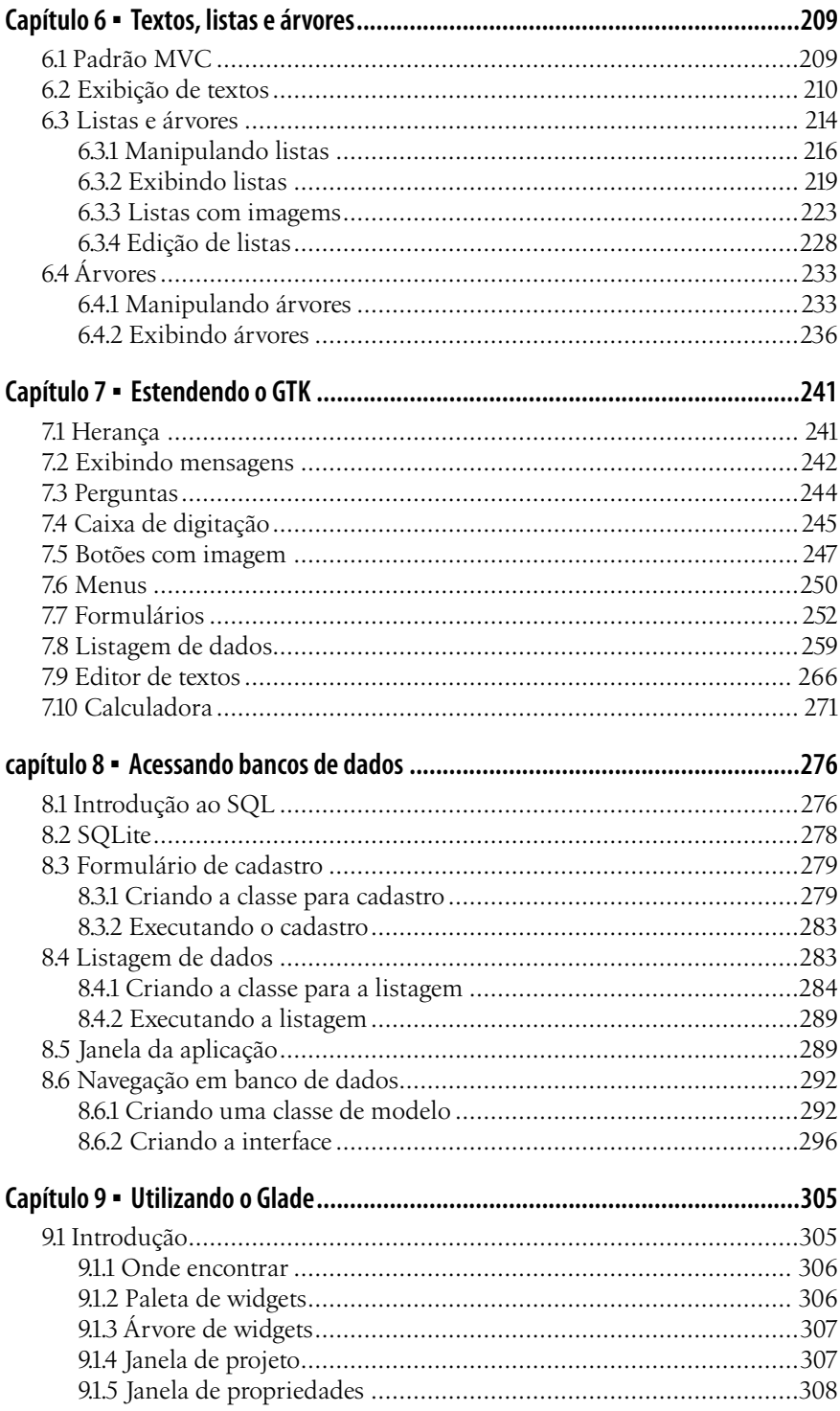

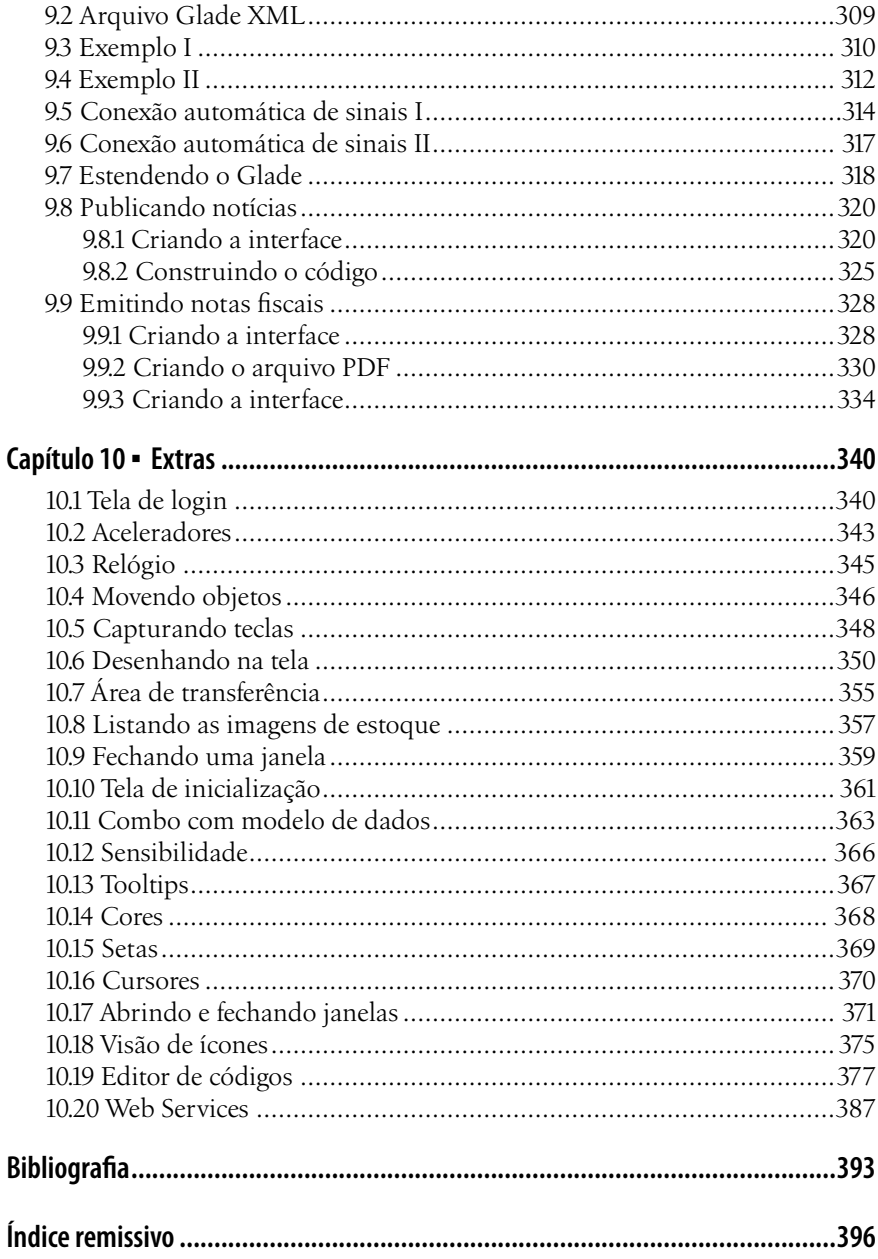